# **Plattformübergreifende MATLAB/Simulink – Umgebung zur KUKA Roboter Programmierung**

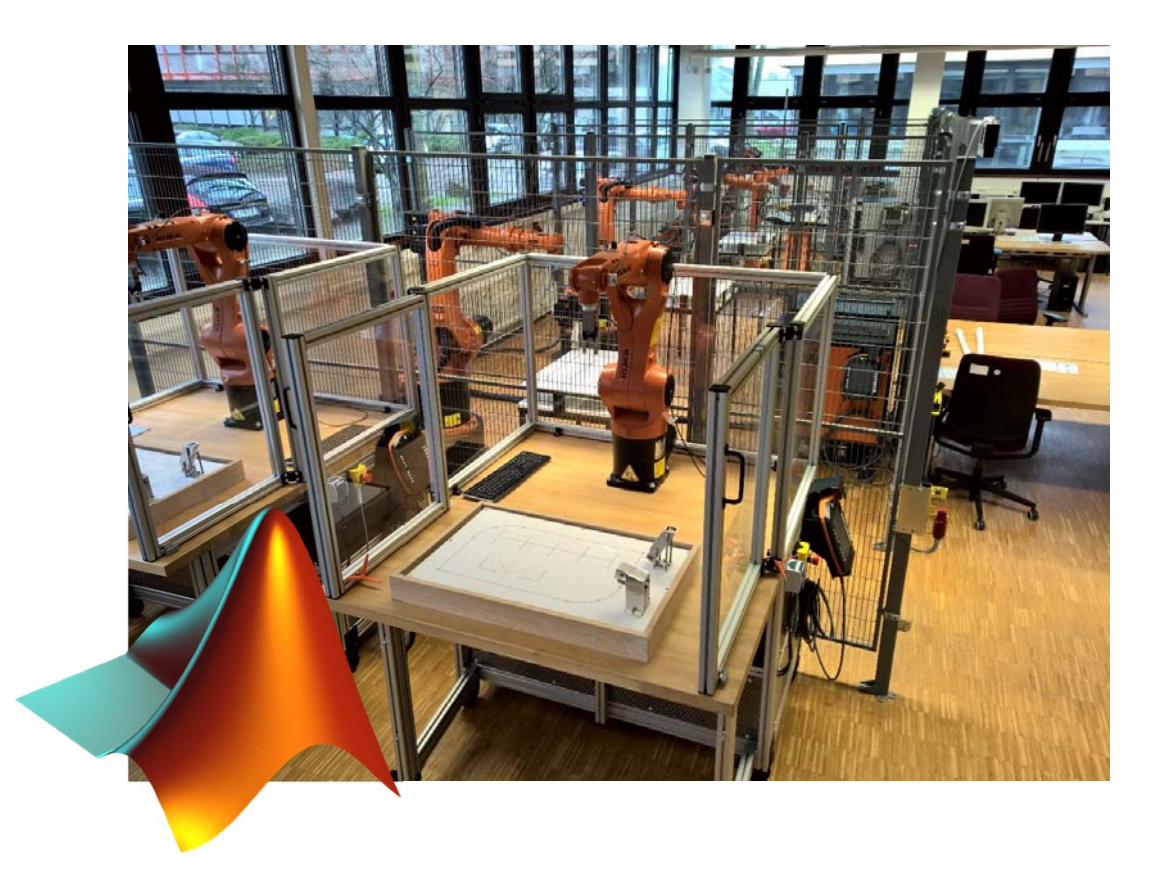

Prof. Dr.‐Ing. Rolf Biesenbach Tim Wrütz, M.Sc. Fachbereich Elektrotechnik & InformatikHochschule BochumMATLAB EXPO 2019

**Hochschule Bochum Bochum University** of Applied Sciences

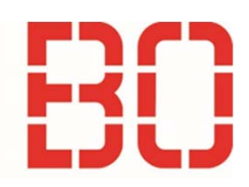

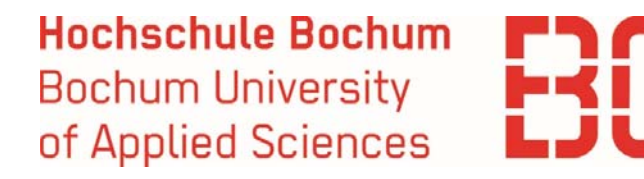

# Inhalt

- Einleitung
	- Robotersystem
	- Darstellung Industrieroboter
- RoBO‐2L
	- V1
	- V2
- Simulink‐Umgebung mit mxAutomation
	- mxAutomation
	- $\bullet$ Implementierung
	- Einsatzbeispiel
- Fazit

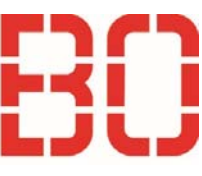

# Einleitung

# **Robotersystem**

- • Agilus KR6 R900 (Manipulator)
	- $\bullet$ 6 kg Traglast
	- •901 mm Reichweite
	- •0,03 mm Wiederholgenauigkeit
- •KRC 4 (Steuerung)
- • KRL (Programmiersprache)
	- •Bewegungsprogrammierung
	- •Logik und Kontrollstrukturen
	- •Basisfunktionalität Mathematik

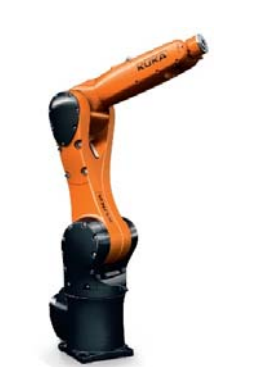

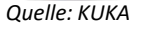

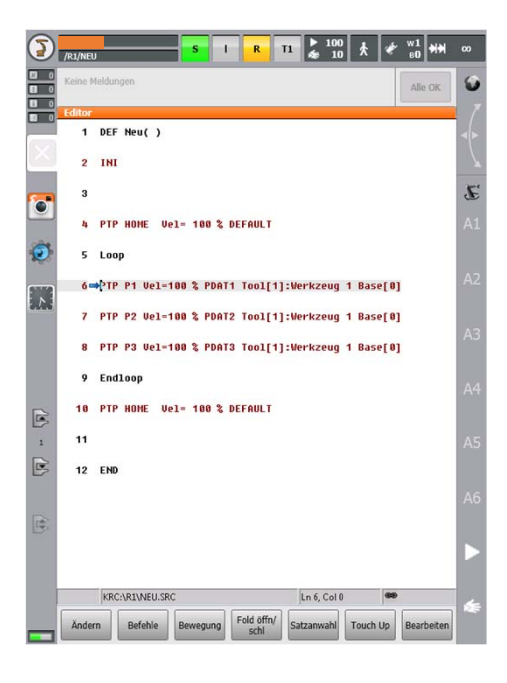

*Quelle: KUKA*

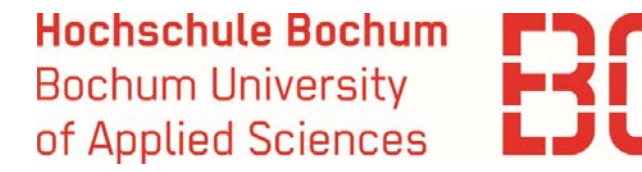

#### Einleitung

#### **Darstellung Industrieroboter**

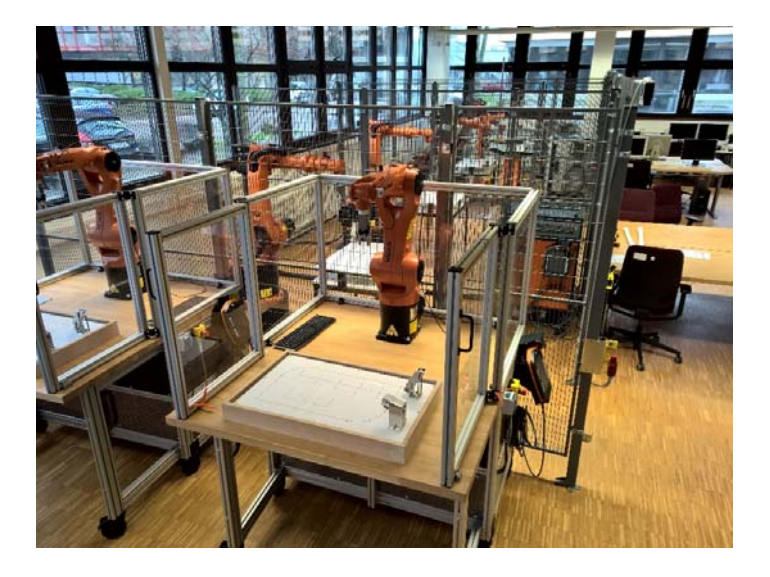

Plattformübergreifende MATLAB/Simulink – Umgebung zur KUKA Roboter Programmierung <sup>4</sup>

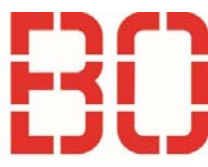

#### Einleitung

#### **Darstellung Industrieroboter**

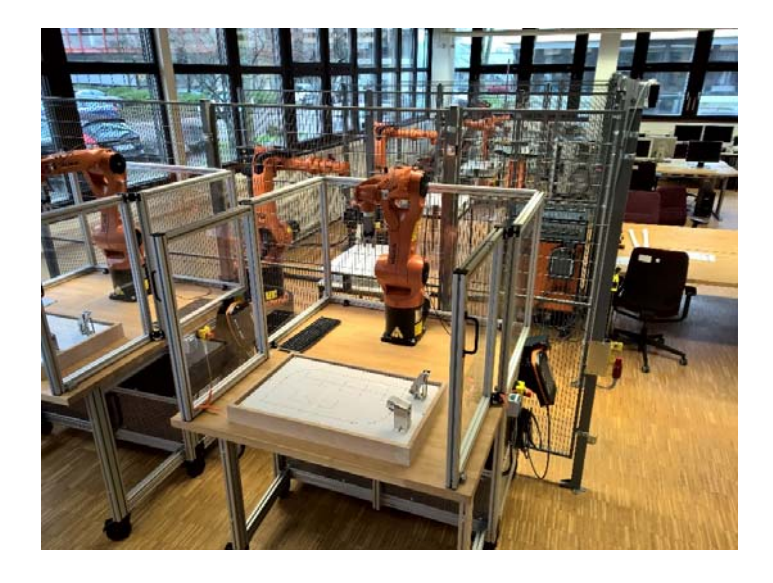

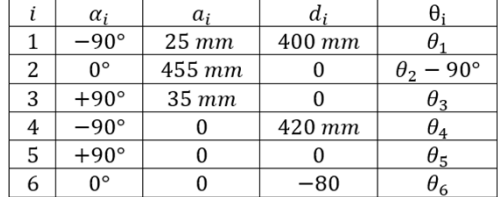

Plattformübergreifende MATLAB/Simulink – Umgebung zur rgrenende MATLAB/Simulink – Umgebung zur<br>KUKA Roboter Programmierung

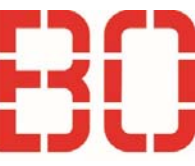

#### Einleitung

# **Darstellung Industrieroboter**

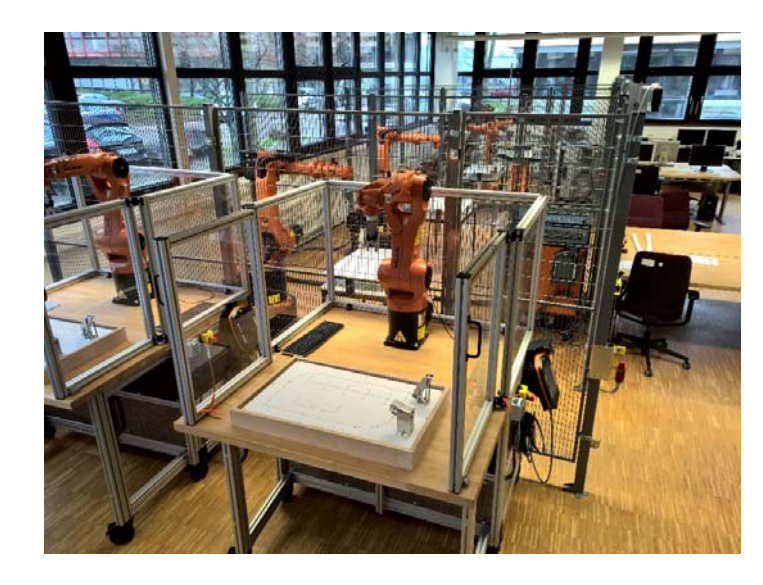

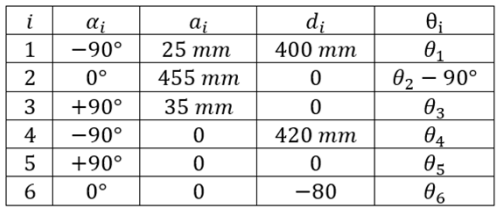

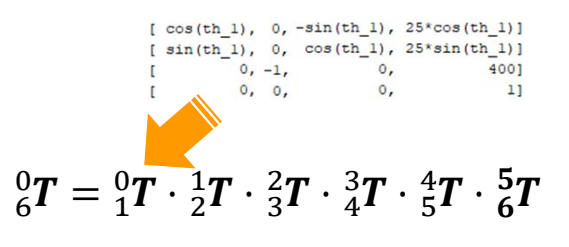

Plattformübergreifende MATLAB/Simulink – Umgebung zur KUKA Roboter Programmierung <sup>6</sup>

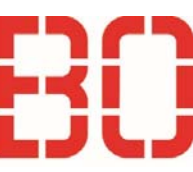

#### Einleitung

# **Darstellung Industrieroboter**

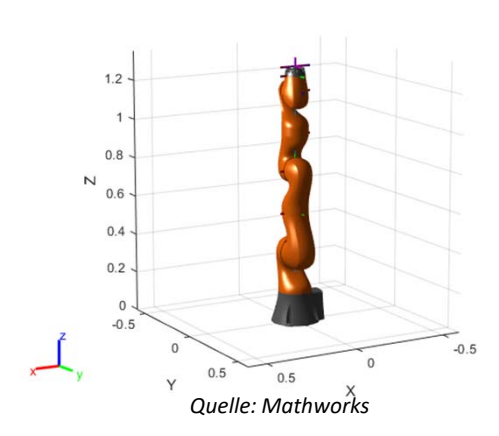

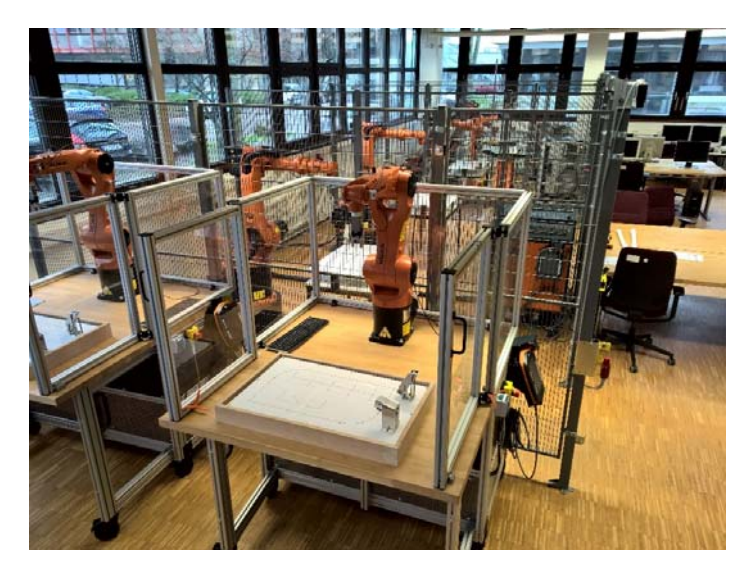

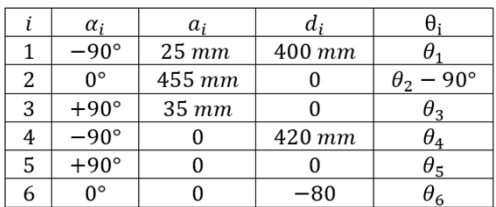

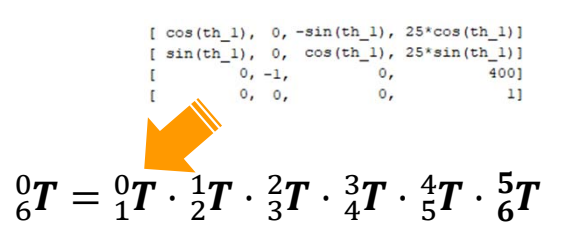

Plattformübergreifende MATLAB/Simulink – Umgebung zur sigienende MATLAB/Simulink – Unigebung zur<br>KUKA Roboter Programmierung

<Tech T21="1.09" T22="2.08" T23="3.07" T24="4.06" T25="5.05" T26="6.04" T27="7.03" T28="8.02" T29="9.01"

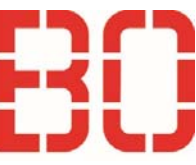

#### RoBO‐2L

#### **RoBO‐2L V1***[3]*

- • MATLAB Roboterprogrammierung
	- •Kein KRL
	- •Implementierung komplexer Abläufe
	- •Einbindung von MATLAB Toolboxen
- • Robot Sensor Interface (RSI)
	- •Korrekturbewegungen
	- •Geschwindigkeitsvektoren
	- •Kein absolutes Verfahren

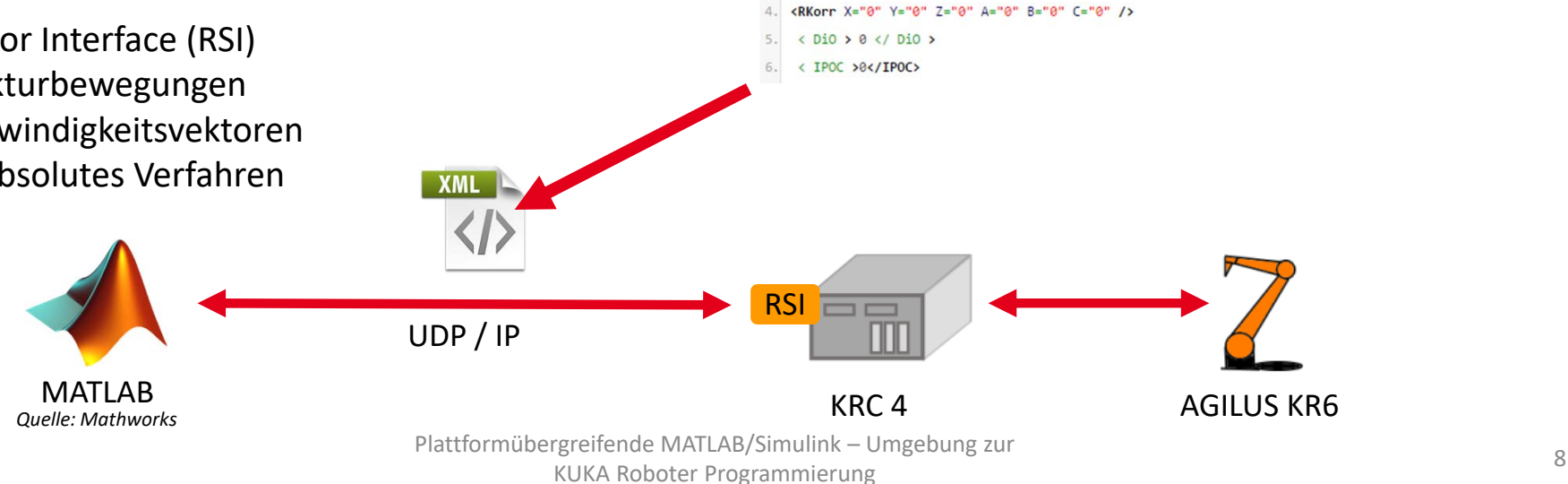

<Sen Type="ImFree">

<EStr></EStr>

 $T210="10.00"$ />

 $7<sup>1</sup>$ 

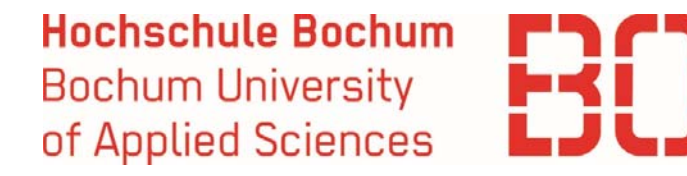

#### RoBO‐2L

#### **Exemplarischer MATLABCODE** "LIN"

- • Grundkonzept Soll/Ist Vergleich
	- Sortierung nach "Verfahrweg"
	- •P‐Regler, Verstärkung: 1
- • getreceived()
	- •Empfängt IST
- • setsend()
	- Übermittelt  $[\dot{x} \ \dot{y} \ \dot{z} \ \dot{a} \ \dot{b} \ \dot{c}]$

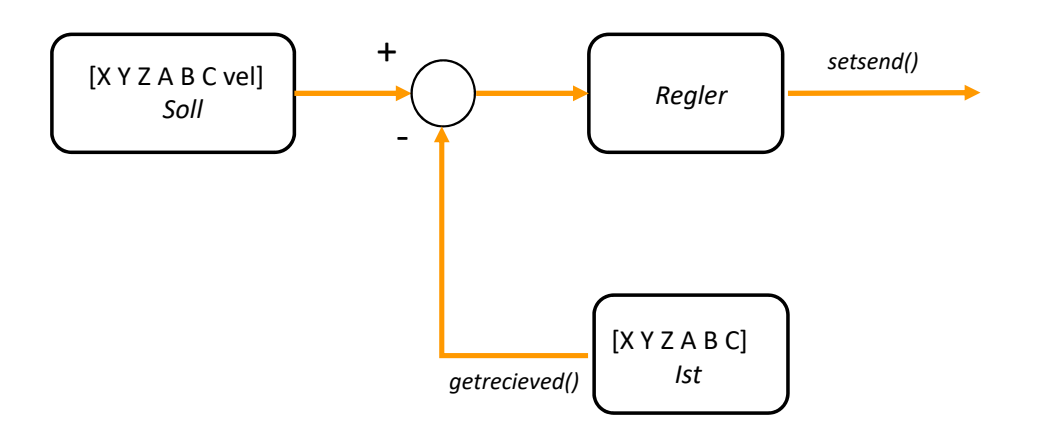

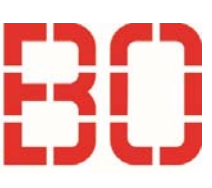

#### RoBO‐2L

# **Exemplarischer MATLABCODE** "LIN"

#### •Grundkonzept Soll/Ist Vergleich

- Sortierung nach "Verfahrweg"
- $\bullet$ P‐Regler, Verstärkung: 1
- • getreceived()
	- •Empfängt IST
- • setsend()
	- Übermittelt  $[\dot{x} \ \dot{y} \ \dot{z} \ \dot{a} \ \dot{b} \ \dot{c}]$

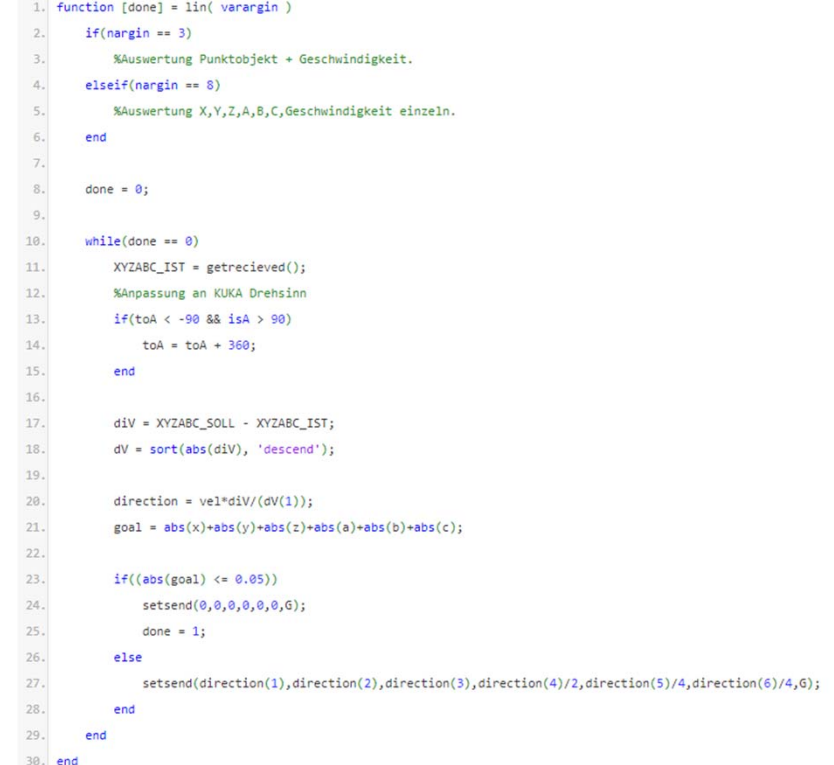

Plattformübergreifende MATLAB/Simulink – Umgebung zur ergrenende MATLAB/Simulink – Umgebung zur aller andere andere andere andere andere andere andere andere andere<br>KUKA Roboter Programmierung

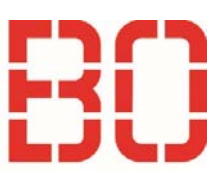

#### RoBO‐2L

# **Roboterschach**

- • **Computer Vision Toolbox**
	- •**Erkennen von SURF Features**
	- •**Fusion von Bildern**
	- **Transformation**
- •• Stockfish Chess Engine [4]
	- Open Source Chess KI
	- C++
- • RoBO‐2L
	- Steuerung IR

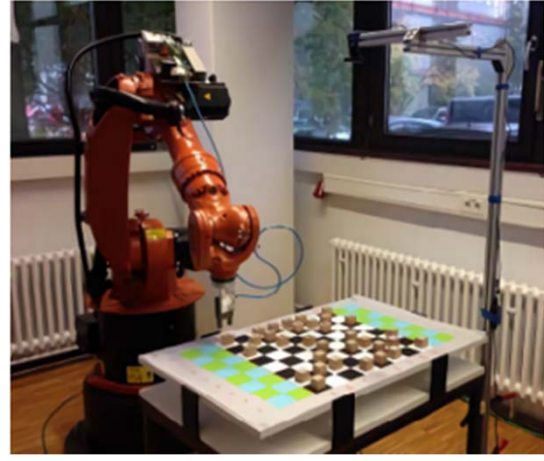

*[5]*

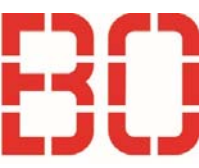

#### RoBO‐2L

# **Roboterschach**

- • Computer Vision Toolbox
	- $\bullet$ Erkennen von SURF Features
	- •Fusion von Bildern
	- •Transformation
- • Stockfish Chess Engine
	- •Open Source Chess KI
	- • $\cdot$  C++
- • RoBO‐2L
	- Steuerung IR

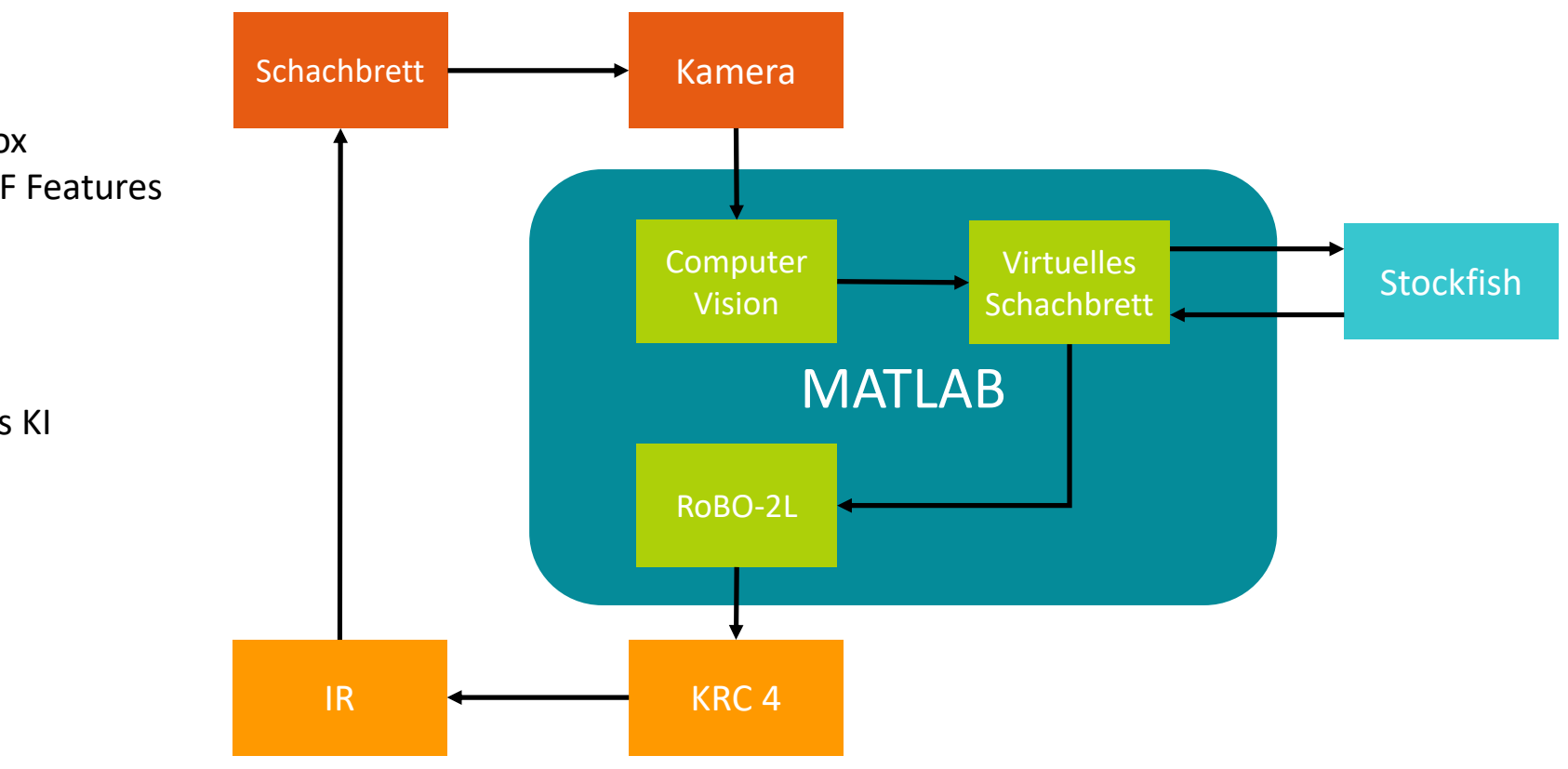

Plattformübergreifende MATLAB/Simulink – Umgebung zur signenende ivizit LAB/Simulinik – omgebung zur<br>KUKA Roboter Programmierung

#### **RoBo‐2L V2***[6]*

RoBO‐2L

- **V1**: Verfahren mittels  $\begin{bmatrix} \dot{x} & \dot{y} & \dot{z} & \dot{a} & \dot{b} \end{bmatrix}$  $\cdot$   $c$ ሶ funktioniert, wichtige PTP Bewegung jedoch nicht ohne weiteres möglich.
- • In der Praxis gab es Stabilitätsprobleme der Orientierungsparameter  $[B C]$
- •Einfache Implementierung, da keine Kinematik notwendig.
- $\bullet$ **Lösung:** Wechsel von  $\left[\dot{x} \, \dot{y} \, \dot{z} \, \dot{a} \, \dot{b} \, \dot{c}\right]$  auf  $\left[\dot{j}_1 \, \dot{j}_2 \, \dot{j}_3 \, \dot{j}_4 \, \dot{j}_5 \, \dot{j}_6\right]$ 
	- $\bullet$ Voraussetzung: Vorwärts‐ und Inverse Kinematik

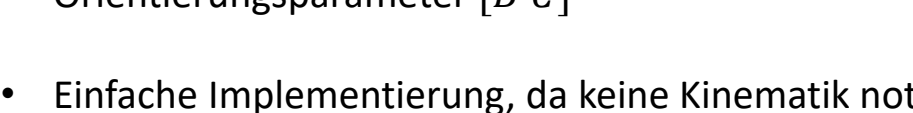

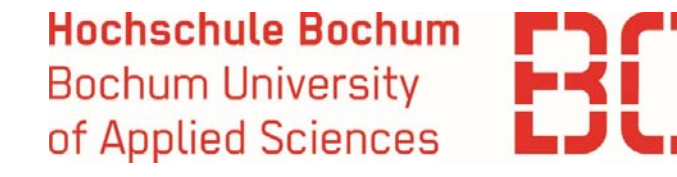

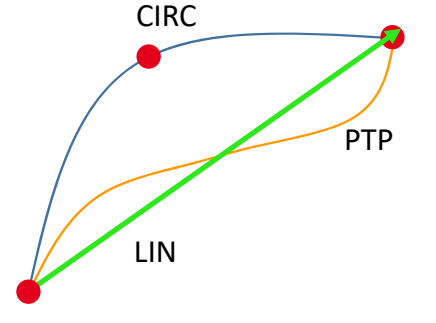

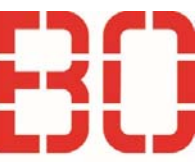

#### RoBO‐2L

# **RoBo‐2L V2**

- • Vorwärtstransformation
	- •**Matrizen:** DH Parameter
- • Inverse Kinematik (Kinematische Entkopplung)
	- $\bullet$  Rotation um Y mittels **roty(‐90)**
		- •Anpassung Werkzeugkkordinaten ‐> Flansch
	- •• Geometrische Lösung von $[\theta_1~\theta_2~\theta_3]$
	- •• Bestimmen von $[\theta_4\ \theta_5\ \theta_6]$  über Koeffizientenvergleich mit der Vorwärtstransformation
- Alternativ: numerische Lösung mit **MATLAB**
	- •**BFGS** und **Levenberg‐Marquardt**

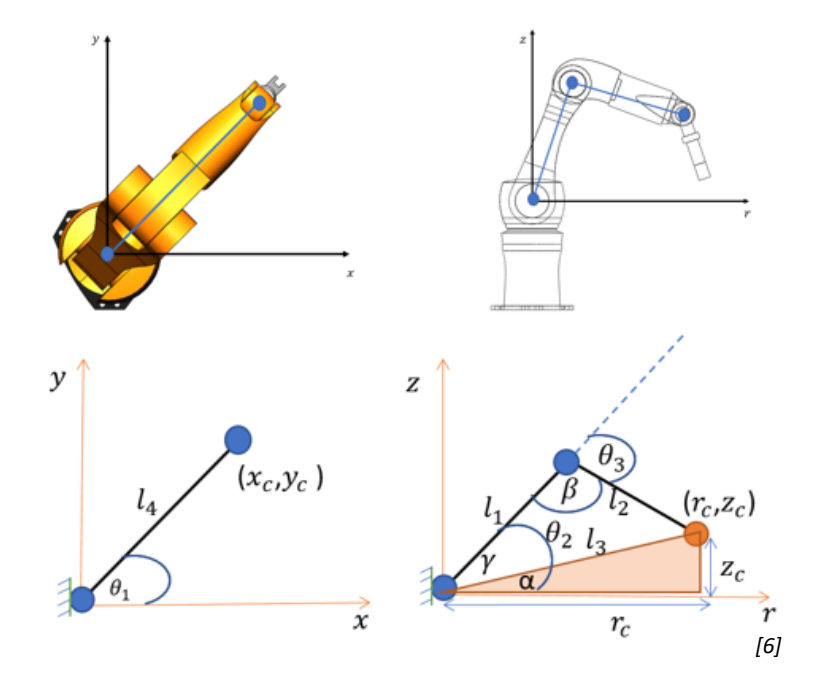

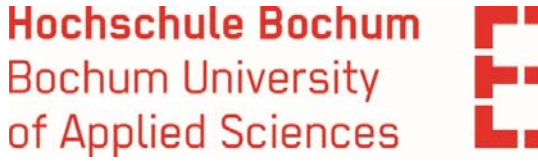

# Simulink‐Umgebung mit mxAutomation

# **mxAutomation**

- •Softwarepaket von KUKA für SPS basierte Steuerung
- •Absolutes Verfahren möglich
- • Implementierung eines Interpreters auf der SPS um Bewegungsabläufe zur Laufzeit übertragen zu können.

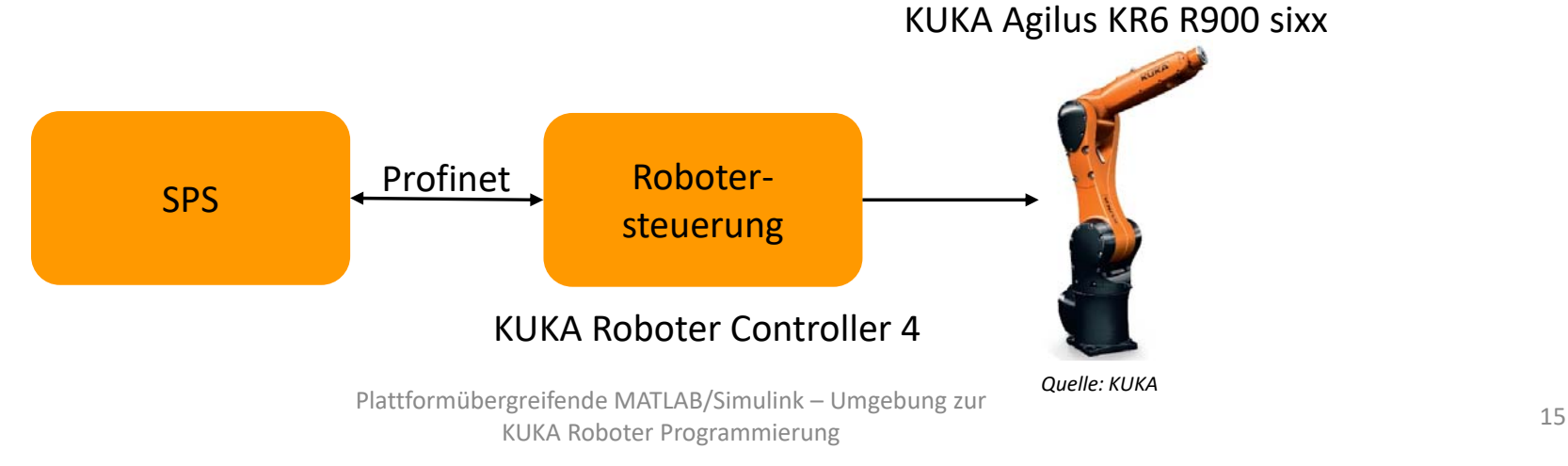

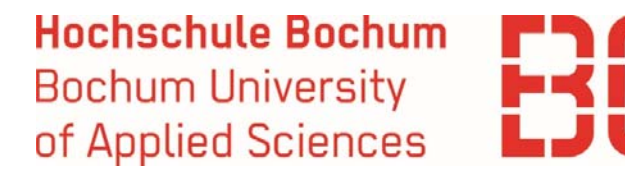

#### Simulink‐Umgebung mit mxAutomation

#### **Implementierung**

- • Schnittstelle zwischen mxAutomation und MATLAB/Simulink
- •Orientierung am **Embedded Coder**

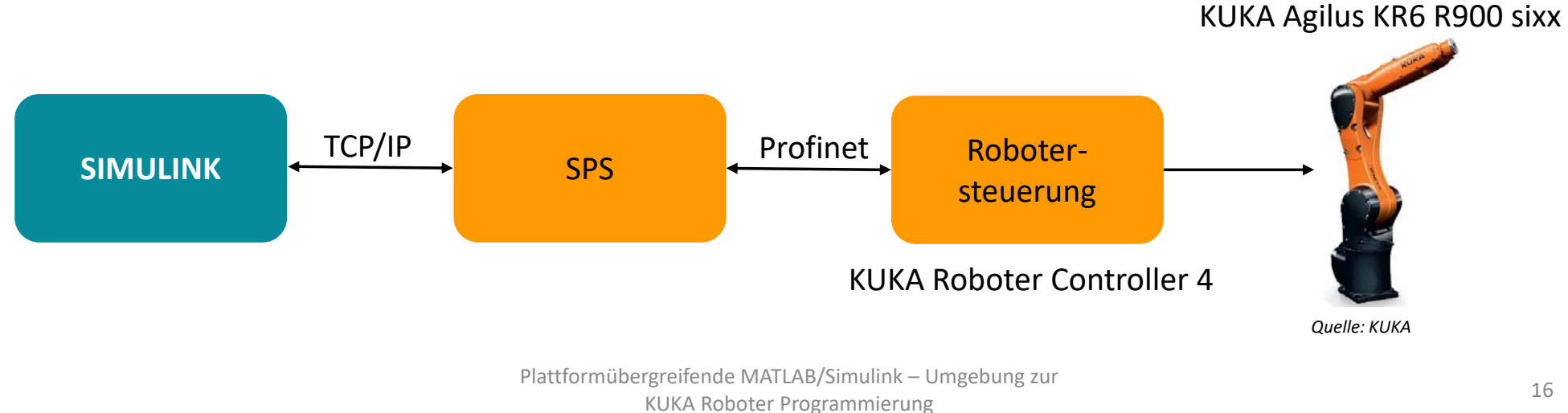

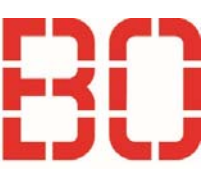

# Simulink‐Umgebung mit mxAutomation

# **Implementierung**

- • Schnittstelle zwischen mxAutomation und MATLAB/Simulink
- •Orientierung am **Embedded Coder**
- •Programmierung zwischen *START* und *ENDE* Baustein
- •**Fokus:** Nutzerfreundlichkeit

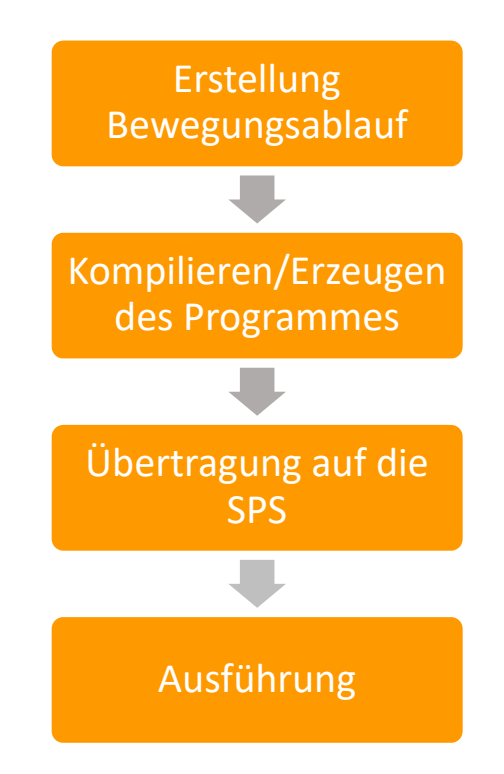

Plattformübergreifende MATLAB/Simulink – Umgebung zur kuka Roboter Programmierung unter dingebung zur dem 17 auch der Berlingen unter der Anti- eine der Anti- eine<br>KUKA Roboter Programmierung

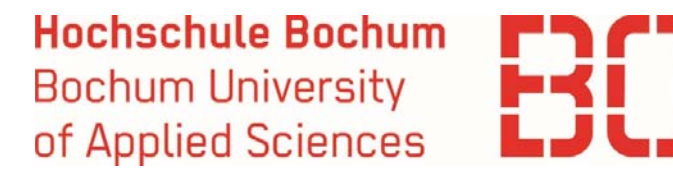

#### Simulink‐Umgebung mit mxAutomation

#### **Implementierung**

•**Fokus:** Nutzerfreundlichkeit

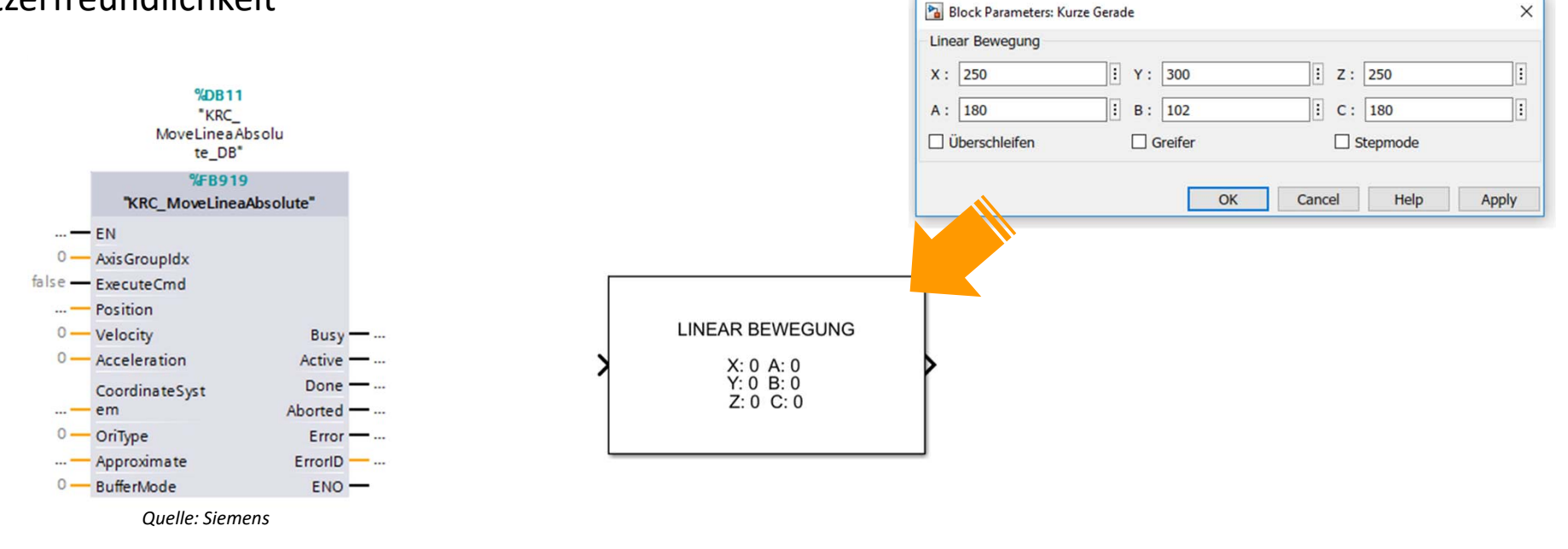

Plattformübergreifende MATLAB/Simulink – Umgebung zur rgrenende MATLAD/Simulink – omgebung zur<br>KUKA Roboter Programmierung  $\times$ 

# Einsatzbeispiel

#### **Programmierung, internationale Kooperationen**

• Simulink Programmierung aus der Philadelphia University, Jordanien, heraus auf einen Roboter an der Hochschule Bochum.

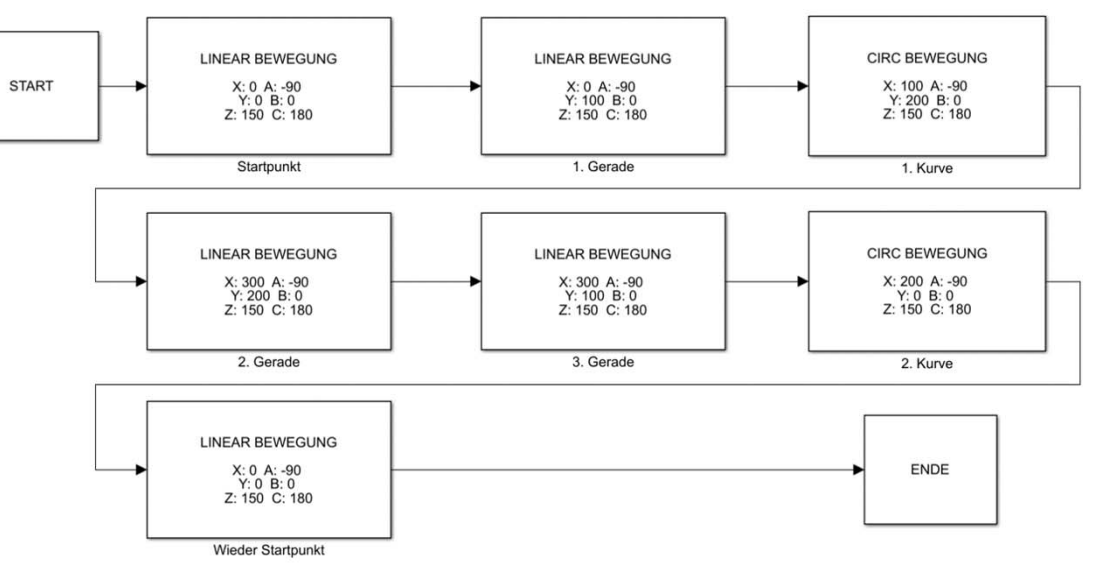

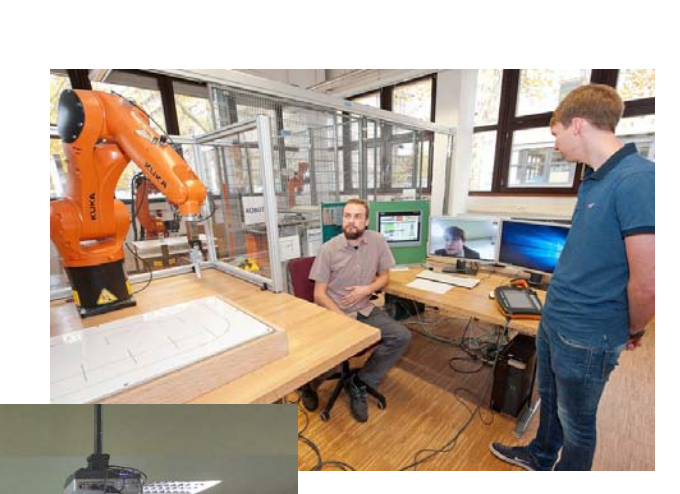

**Hochschule Bochum** 

**Bochum University** 

of Applied Sciences

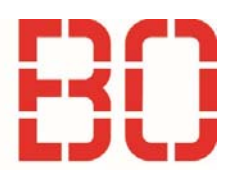

RoBO‐2L V2

MATLAB

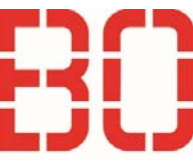

## Fazit

•

- •MATLAB Simulation unterstützt Tests
- •MATLAB ermöglicht einfache Integration von Computer Vision
- •MATLAB unterstützt maßgebliche Berechnungen
- •Typische Bewegungen LIN, CIRC und P2P aus Matlab heraus

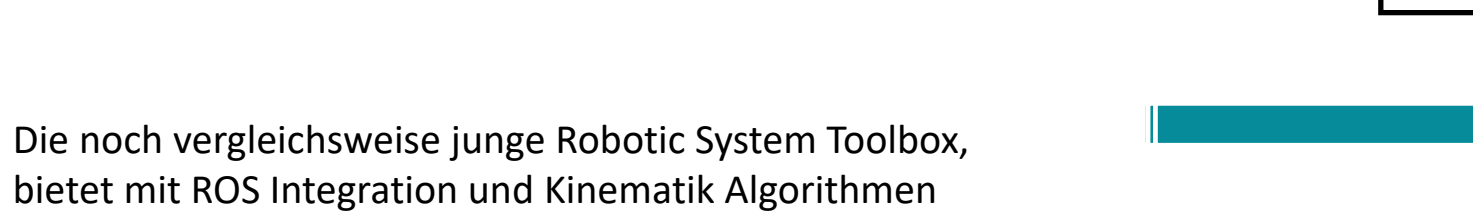

Optionen um das Projekt zu erweitern.

RoBO‐2L V1

*Lehre*

*Anwendung*

mxA

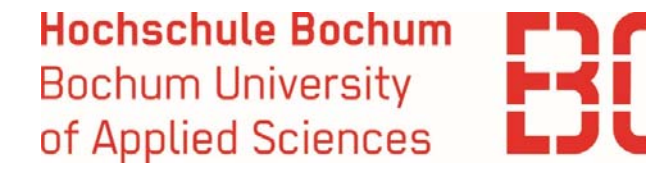

# **Vielen Dank für Ihre Aufmerksamkeit**

Prof. Dr.‐Ing. Rolf Biesenbach Tim Wrütz, M.Sc. Fachbereich Elektrotechnik & InformatikHochschule BochumMATLAB EXPO 2019

Plattformübergreifende MATLAB/Simulink – Umgebung zur KUKA Roboter Programmierung <sup>21</sup>

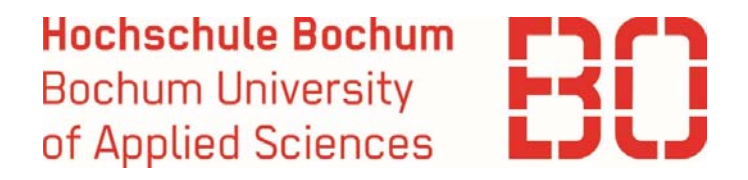

#### Quellen:

[1] KCT: a MATLAB toolbox for motion control of KUKA robot manipulators, F. Chinello, S. Scheggi, F. Morbidi, D. Prattichizzo, University of Siena, IEEE International Conference on Robotics and Automation, May 2010

[2] KUKA-KRL-Toolbox for Matlab<sup>®</sup> and Scilab, G. Maletzki, M. Christern, A. Schmidt, T. Pawletta, P. Dünow, University of Applied Sciences Wismar, 2015 Online: [http://www.mb.hs-wismar.de/cea/Kuka\_KRL\_Tbx/KukaKrlTbx.htm13]

[3] Golz J., Biesenbach R., Implementation of an Autonomous Chess Playing Industrial Robot, IEEE 16<sup>th</sup> International Conference on Research and Education in Mechatronics REM2015, Proceedings, ISBN 978‐3‐945728‐01‐7, Bochum, Germany, November 2015

[4] Stockfish – Open – Source Chess Engine, T. Romstad, M. Costalbam and J. Kiisk, Online:[www.stockfishchess.org], 2015

[5] Implementation of an autonomous chess playing industrial robot, with the RoBO‐2L Interface. J. Golz, A. Bergmann, R. Biesenbach, University of Applied Sciences Bochum, The 2<sup>nd</sup> International Conference on Engineering Science and Innovative Technology (ESIT 2016), Thailand, April 2016

[6] Development of a PTP Movement of a Industrial Robot via MATLAB by deriving its Kinematics and Integration in an Offline Programming Tool, K. Enien, T. Wrütz, R. Biesenbach, IEEE 19th International Conference on Research and Education in Mechatronics (REM2018), Delft, Netherlands, June 2018